#### **Basic Selectors**

element All HTML elements with that element name #id elements whose ID attribute has the value specified .class elements whose class attribute has the value specified

selector, selector2 elements that match more then one selector/.add()

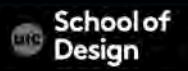

## **Hierarchy**

ancestor descendant An element that is a descendant of another element (e.g. li a) parent > child An element that is a direct child of another element previous + next adjacent sibling selector only selects elements that are immediately followed by the previous element

previous - sibling sibling selector will select any elements that are a sibling of the previous element

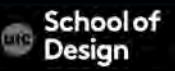

## **jQuery Controls CSS Styles**

use the css() method to set CSS styles using jQuery:

\$("div").css("background-color", "orange");

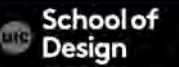

to toggle class (e.g., on every click) alternating adding the class, then removing it, adding it, …etc.

> \$("div#doToggle").click(function(){ \$("p").toggleClass("classSuperBold"); });

clicking on the div with id="doToggle" will alternately add and remove the classSuperBold class from all paragraphs

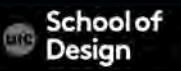

# jQuery Attribute Selectors

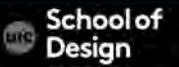

## **jQuery Attribute Selectors using [ Xpath ]**

\$("[style]") refers to all elements with a 'style' attribute

\$("[style='text-decoration:underline;']")

refers to all elements with style="text-decoration: underline;"

\$("[style!='text-decoration:underline;']") refers to all elements with a 'style' attribute NOT equal to style='text-decoration:underline;' ! Exclamation means NOT

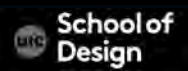

## **jQuery Attribute Selectors using Xpath**

#### \$("[style\*='text-decoration:underline;']")

refers to all elements with a 'style' attribute that contain text-decoration:underline; within it

\* asterisk is an important syntax part

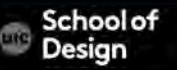

## **jQuery Attribute Selectors using Xpath**

#### $$(''[src$='.ipg']")$

refers to all elements with a 'src' attribute that ends with .jpg \$ dollar sign specifies suffix

#### $$(''[name^{\prime}-`address']")$

Refers to all elements with a 'name' attribute (think form elements) that *starts with* exactly address

 $\wedge$  - starts exactly with

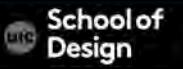

## **jQuery Attribute Selectors using Xpath example**

```
<input name="login1" /> 
<input name="login2" /> 
<input name="prolog" /> 
<div name="logistics" />
```

```
Statement:
$("input[name*='log']").val("has log in it!");
```
Output:

All 3 input elements will have the value set to: "has log in it!"

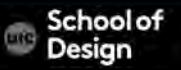

\$("div#dragon").click(function(event){ event.preventDefault(); \$(this).hide("slow"); });

-when the <div> with id="dragon" is clicked, jQ prevents any default functionality and hides the <div>

-'event' is the variable name we used as a parameter: function(event) or function(e), and after: e.preventDefault(); -hide() - built-in effect provided by jQuery -This has to be launched from the ready event

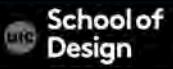

#### **Event Functions**

<script type="text/javascript"> \$(document).ready(function(){ \$("div#wrapper").click(function(e){ e.preventDefault(); \$(this).hide("slow"); }); //end of click event }); //end of ready event </script>

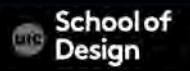

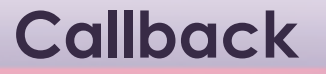

Callback – a function that is passed as an argument to another function and is executed after its parent function has completed

\$.get("myPage.html", callBackFunction); First parameter is the URL to get

> Second parameter is the name of the function to call after getting the URL

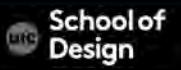

Typical way the two parameters (arguments) are passed into the function:

 $p$ ar $1 = "cat"$ ;  $par2 = "dog";$ someFunction(par1, par2);

In jQuery: passing paramenters into the function you want to call: \$.get("myPage.html", function(){ callBackFunction(par1, par2);

});

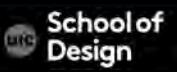

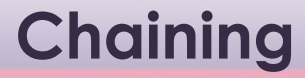

#### The process of placing several methods in the same selector is caled chaining:

\$("div").hide().delay(500).fadeIn(1400);

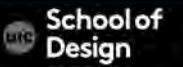

.on() method used to handle all events

```
$('li').on('click',function() { 
        $(this).addClass('complete'); 
});
```
- 1) Sll li elements
- 2) On() method with click event and an anonymous function that adds a value of complete to the class attribute

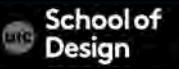

#### **.hide() Effect**

#### .hide()

\$(this).hide("slow"); hides the current element

\$("#footer").hide(); hides the element with id="footer"

\$("a").hide("fast"); hides all the <a> elements

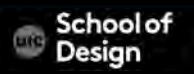

#### **Effects**

.hide() displays selected elements .show() hides selected elements .toggle() toggles between showing and hiding

.fadeIn() fades in selected elements making them opaque .fadeOut() fades out selected elements

.fadeTo() changes opacity selected elements .fadeToggle() hides or shows selected elements by changing their opacity

Fades all paragraphs to 75% opacity

\$('p').fadeTo('normal', .75);

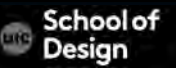

#### **Effects**

```
$('#menu').mouseover(function() { 
      $('#submenu').show(); 
});
```

```
$('#button').click(function() { 
       $('#instructiomns').fadeToggle (500); 
});
```
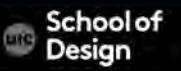

});

```
Example : effects.html
$(function() { 
  $('h2').hide().slideDown(); 
 var f = f(|i|');
  $li.hide().each(function(index) { 
   $(this).delay(700 * index).fadeIn(700); 
  }); 
  $li.on('click', function() { 
   $(this).fadeOut(700); 
  });
```
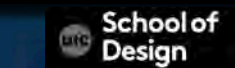

#### **Effects**

.slideUp() shoes selected elements with a sliding motion .slideDown() hides selected elements with a sliding motion .slideToggle() hides or shows selected elements with a sliding motion

.delay() delays execution of subsequent items in queue .stop() stops an animation it is currently running .animate() creates custom animation

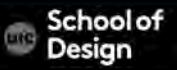

Ex: jQuery\_animate.html image id="pic"

Clicking the div will shrink the image over 3 seconds to disappear

Clicking the div again will expand the image over 3 seconds to full size

Opacity and position will remain adjusted, however

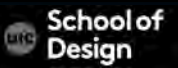

Image id="img1"

Clicking the div will shrink the image over 3 seconds until it disappears

Clicking the div again will expand the image over 3 seconds until it is full size again

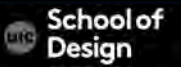

.animate({ //styles you want to change } [, speed][, easing][,complete]);

Speed indicates the duration of animation in milliseconds Easing

linear- the speed of animation is uniform swing- speeds up in the middle of the transition and slower at the start and end

Complete calls a function that should run when the animation has finished

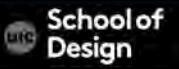

```
$('#message').animate( { 
       left: '650px', 
       opacity: .5, 
       fontsize: '24px' 
}, 
1500 
});
```
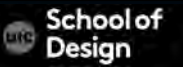

```
$('#message').click(function() { 
$(this).animate( { 
       left: '+=50px' 
}, 
1500); 
});
```
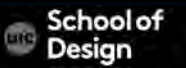

\$('#message').slideUp(1000, 'linear');

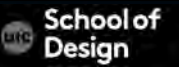

Example : animate.html \$(function() { \$('li').on('click', function() { \$(this).animate({ opacity: 0.0, paddingLeft: '+=80' }, 500, function() { \$(this).remove(); }); });

});

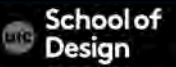

Ex. jQuery\_animate\_opacity.html

\$(document).ready(function(){ \$('#pic2').animate({'opacity' : 1}).hover(function() { //on hover, change opacity to 50% \$(this).animate({'opacity' : .5}); }, function() { //on exit hover, change opacity back to 100% \$(this).animate({'opacity' : 1}); }); });

.html() .text() Both retrieve and update the content of elements.

When .html() method is used to retrieve information from a jQuery selection, it retrieve only the HTML inside the first element in the matched set, along with any of its descendants

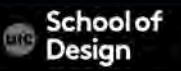

#### \$('ul').html();

<li id="one"><em>fresh</em> figs </li> <li id="two">pine nuts </li> <li id="three">honey</li> <li id="four">vinegar</li>

#### \$('li').html();

<em>fresh</em> figs Note: Only the content of the first li element

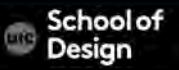

## **.text() method**

When .text() method is used to retrieve information from a jQuery selection, it returns the content from every element in the jQuery selection, along with the text from any descendants

\$('ul').text();

Fresh figs Pine nuts **Honey** vinegar

\$('li').text();

Fresh figspine nutshoney vinegar

Note: this returns the content of  $\langle$ elements including spaces between words, but there are no spaces between list items

Example: get-html-fragment.htnl

```
$(document).ready(function() { 
 var $listHTML = $('ul').html();
  $('ul').append($listHTML); 
});
```
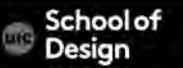

.html() gives selected element the new content .text() gives selected element the new text content .replaceWith() replaces every selected element with a new content .remove() removes all of the elements in the matched set \$('li.hot').html(function() { return '<em>' +  $$(this.text() + '<(em>)$ ; });

- 1. Return indicates that content should be returned by the function
- 2. <em> tags are placed arund the text content of the list item
- 3. This refers to the current list item. \$(this) places that element in a new jQuery object so that you can use jQuery methods on it

Example: changing-content.html

```
$(function() { 
  $('li:contains("pine")').text('almonds'); 
  $('li.hot').html(function() { 
  return '<em>' + $(this).text() + '</em>'; }); 
  $('li#one').remove(); 
});
```
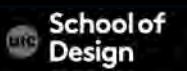